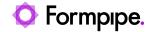

Knowledgebase > Autoform DM > Autoform DM FAQs > Why did Autoform DM not Start when I Restarted my System?

## Why did Autoform DM not Start when I Restarted my System?

Nicole Ojeda - 2024-11-21 - Comments (0) - Autoform DM FAQs

## **Autoform DM**

## Note

The following content applies exclusively to standalone instances of Autoform DM.

Autoform DM may fail to restart for a number of reasons. The following article describes one of them:

When a user starts their computer, Autoform DM tries to start <u>before</u> some of the components on which it depends. In this scenario, it will fail to start. When this occurs, perform the following actions to force Autoform DM to retry its boot procedure:

- 1. Click the Windows **Start** button, and then search for and open **Run**.
- 2. Type 'services.msc' and click **OK**.

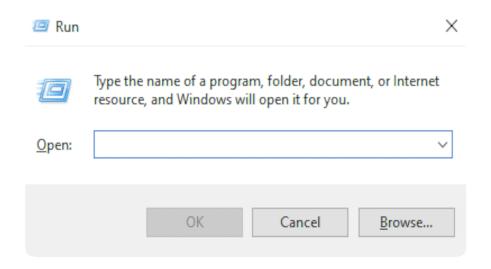

- 3. Find the Autoform DM service (the name depends on the version you are running) and stop the service.
- 4. Re-start the Autoform DM service.

Autoform DM should restart, which could take up to ten minutes. If DM does not restart, perform the following actions:

- 1. Check the Autoform DM logs for issues you may be encountering. For more information, see <a href="How to Read Autoform DM Logs">How to Read Autoform DM Logs</a>.
- 2. Ensure to make a note of the DM logs before you contact <u>Formpipe Support</u>.